# <span id="page-0-0"></span>Beispiel – Java Virtual Machine

## Dr.-Ing. Volkmar Sieh

#### Department Informatik 4/16 Verteilte Systeme und Betriebssysteme Friedrich-Alexander-Universität Erlangen-Nürnberg

WS 2023/2024

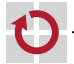

V. Sieh [Beispiel – Java Virtual Machine](#page-10-0) (WS23/24) 1 – 11

"Java Virtual Machine" (JVM): konsequentes Design für hohe JIT-Performance:

- gut spezifizierte, einfache Instruktionen, eine Adressierungsart
- leicht emulierbare Instruktionen г
- kaum Exceptions (nur Div-by-Zero, NULL-Pointer) г
- keine Interrupts statt dessen Multi-Threading г
- keine Condition-Code-Flags
- keine MMU, keine Segmentierung, sichere Pointer п
- keine berechneten Sprünge г
- kein selbst-modifizierender Code П

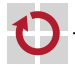

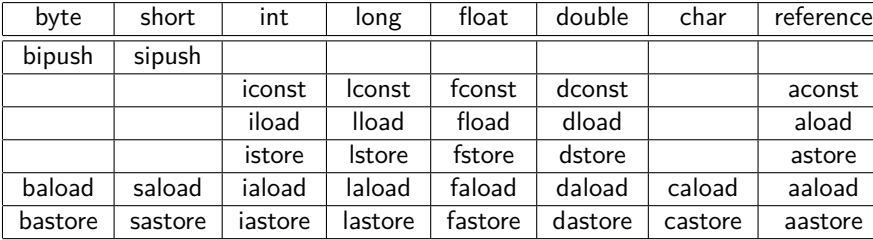

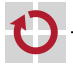

# Java Virtual Machine – Instruktionen

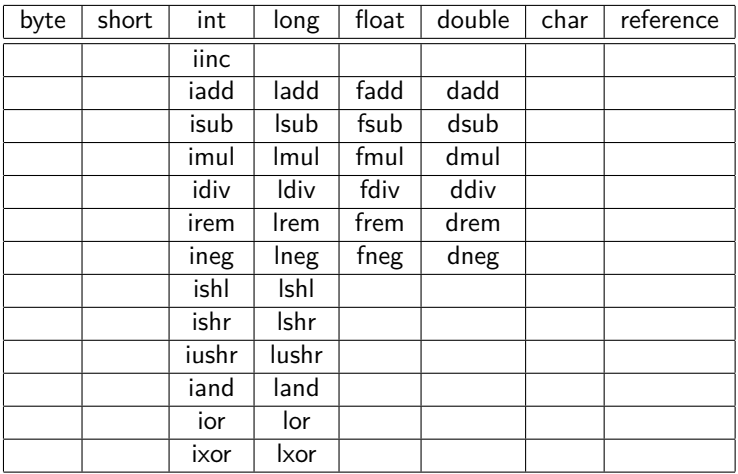

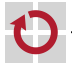

# Java Virtual Machine – Instruktionen

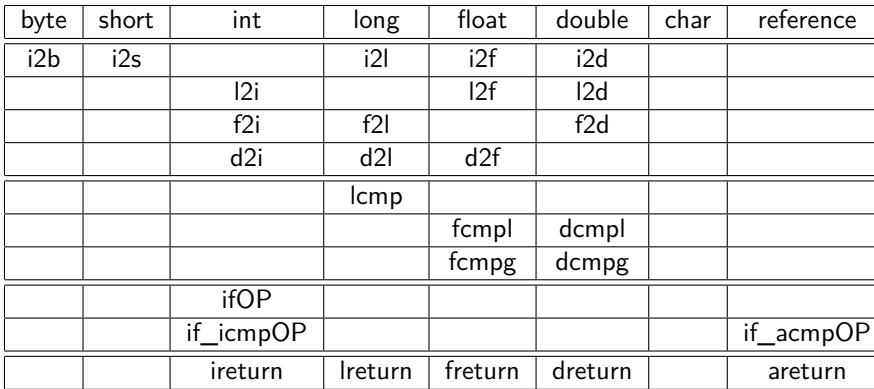

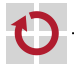

# Java Virtual Machine - Instruktionen

new getfield arraylength pop  $dup_x1$ ifeg ifgt if icmpeg if icmple tableswitch isr invokevirtual athrow monitorenter

newarray putfield instanceof pop2  $dup2_x1$ iflt ifge if icmpne if icmpge lookupswitch jsr w invokeinterface monitorexit

anewarray getstatic checkcast dup  $dup_x2$ ifle ifnull if icmplt if acmpeg goto ret invokespecial multianewarray putstatic  $dup2$  $dup2_x2$ ifne ifnonnull if \_icmpgt if acmpne goto w

invokestatic

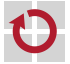

swap

## Java Virtual Machine - Instruktionen - Beispiel

```
// a = -(b + c);\cdotsiload_1 // push variable 1
iload 20 // push variable 20
iadd // add variables
ineg // negate result
istore 2 // pop as variable 2
\cdots
```
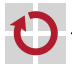

## Java Virtual Machine - Instruktionen - Beispiel

```
// for (i = n; i > = 0; i--) { XXX }
  iload 4
  istore 3
  goto L15
I.14:XXX
  iinc 3 by -1I.15:iload 3
  ifge L14
```
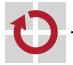

## **Code-Prüfung: Idee:**

- Wenn eine bestimmte Code-Zeile ausgeführt wird,
	- liegen immer die gleichen Typen von Argumente auf dem Stack,
	- liegen immer die gleichen Typen in den lokalen Variablen.

egal auf welchem Weg die Code-Zeile erreicht wurde.

- Es liegen die richtigen Typen von Argumenten auf dem Stack,
	- wenn eine Rechenoperation ausgeführt wird,
	- wenn ein Unterprogramm aufgerufen wird.

#### **=> sichere Pointer, kein selbst-modifizierender Code**

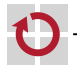

# Java Virtual Machine - Code

JVM Byte-Code wurde als

- leicht emulierbarer, П
- leicht zu compilierender г

Code entwickelt

Er ist ungeeignet für Hardware! Z.B. sind

- die Garbage-Collection oder п
- die Code-Prüfung п

praktisch unmöglich in Hardware zu bauen.

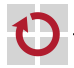

<span id="page-10-0"></span> $lizenz$  GPI

Mehr Infos unter

Allgemeines: http://java.sun.com JVM Interna: http://java.sun.com/docs/books/jvms/index.html

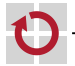